## *Sistemas de Computação*

## $20x$

# Lic. Engª Informática

1º ano

2011/12

*A.J.Proença* 

## **Tema**

### **Avaliação de Desempenho (IA-32)**

*AJProença, Sistemas de Computação, UMinho, 2011/12 1*

*Análise do desempenho na execução de aplicações (1)*

#### 众

# **"***Análise do desempenho***": para quê?**

## – **para avaliar Sistemas de Computação**

- identificação de métricas – latência, velocidade, ...
- ligação entre métricas e fatores na arquitectura que influenciam o desempenho de um núcleo

**Coretime = Nºinstr \* CPI \* T***clock*

**e** . . . **e** . . . **e** . . .

- **... construi-los mais rápidos**
- **... melhorar a eficiência de execução de** *applic*

#### $\infty$

# **Estrutura do tema Avaliação de Desempenho (IA-32)**

## 1. A avaliação de sistemas de computação

- 2. Técnicas de otimização de código (IM)
- 3. Técnicas de otimização de *hardware*
- 4. Técnicas de otimização de código (DM)
- 5. Outras técnicas de otimização
- 6. Medição de tempos …

*AJProença, Sistemas de Computação, UMinho, 2011/12 2*

## *Coretime = Nºinstr \* CPI \* Tclock*

# **JON**

## **Análise dos componentes da fórmula:**

- **Coretime**
	- inclui tempo de execução no CPU, acessos à memória, ...
- **Nºinstr**
	- efectivamente executadas; depende essencialmente de: –eficiência do compilador
		- –do *instruction set*
- **CPI (***Clock-cycles Per Instruction***)** 
	- tempo médio de exec de 1 instr, em ciclos; depende essencial/: –complexidade da instrução (e acessos à memória ...) –paralelismo na execução da instrução
- 
- **T***clock*
	- período do *clock*; depende essencialmente de: –complexidade da instrução (ao nível dos sistemas digitais) –micro-electrónica

*AJProença, Sistemas de Computação, UMinho, 2011/12 4*

人民

# **"***Análise do desempenho***": para quê?**

## – **... melhorar a eficiência de execução de** *applic*

- análise de técnicas de otimização
	- algoritmo / **codificação / compilação** / *assembly*
	- compromisso entre legibilidade e eficiência...
	- potencialidades e limitações dos compiladores...
	- técnicas independentes / dependentes da máquina
	- uso de *code profilers*
- técnicas de medição de tempos
	- escala microscópica / macroscópica
	- uso de *cycle counters* / *interval counting*

*AJProença, Sistemas de Computação, UMinho, 2011/12 5*

#### *Potencialidades e limitações dos compiladores (1)*

## – **um compilador moderno já inclui técnicas que**

- explora oportunidades para simplificar expressões
- usa um único cálculo de expressão em vários locais
- reduz o nº de vezes um cálculo é efetuado
- tira partido de algoritmos sofisticados para
	- alocação eficiente dos registos
	- selecção e ordenação de código
- ... **mas** está limitado por fatores, incluindo nunca modificar o comportamento correto do programa
	-
	- limitado conhecimento do programa e seu contexto
	- necessidade de ser rápido!

## – **certas otimizações estão-lhe vedadas...**

*AJProença, Sistemas de Computação, UMinho, 2011/12 6*

*no IA-32 (2)*

*Avaliação de Desempenho* 

### *Potencialidades e limitações dos compiladores (2)*

 $\infty$ 

– **certas otimizações estão vedadas aos compiladores; ex.:** 

• pode trocar **twiddle1** por **twiddle2** ?

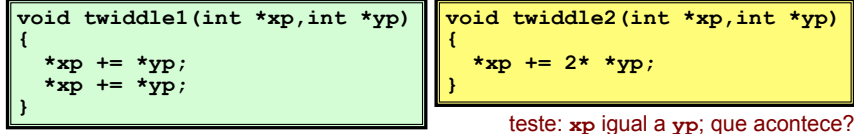

### • pode trocar **func1** por **func2** ?

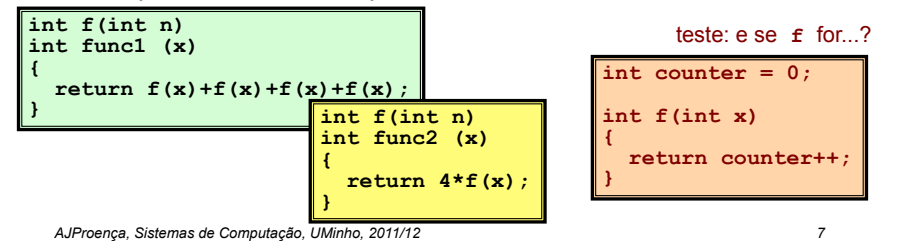

ふ

## **Estrutura do tema Avaliação de Desempenho (IA-32)**

1. A avaliação de sistemas de computação

## 2. Técnicas de otimização de código (IM)

- 3. Técnicas de otimização de *hardware*
- 4. Técnicas de otimização de código (DM)
- 5. Outras técnicas de otimização
- 6. Medição de tempos

#### 人民

## *"Independentes da máquina": aplicam-se a qualquer processador / compilador*

### **Algumas técnicas de otimização:**

- movimentação de código
	- reduzir frequência de execução (compiladores têm limitações)
- simplificação de cálculos
	- substituir operações por outras mais simples
- partilha de cálculos
	- identificar e explicitar subexpressões comuns

## **Metodologia a seguir:**

- apresentação de alguns conceitos
- análise de um programa exemplo a otimizar
- introdução de uma técnica de medição de desempenho

- ZSL

人人

# • **Movimentação de código**

- Reduzir a frequência da realização de cálculos
	- se produzir sempre o mesmo resultado
	- especialmente retirar código do interior de ciclos

**for (i = 0; i < n; i++)**  for  $(i = 0; j < n; j++)$ 

 $a[n^{*}i + j] = b[i]; \quad N \quad$  for  $(i = 0; i < n; i++)$  *int ni = n\*i;*  for  $(i = 0; j < n; j++)$  $a[ni + i] = b[i];$ **}** 

*Otimizações independentes da máquina:* 

*movimentação de código (1)*

*AJProença, Sistemas de Computação, UMinho, 2011/12 10*

*Otimizações independentes da máquina: movimentação de código (2)*

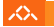

- A maioria dos compiladores é eficiente a lidar com código com *arrays* e estruturas simples com ciclos
- **Código gerado pelo GCC:**

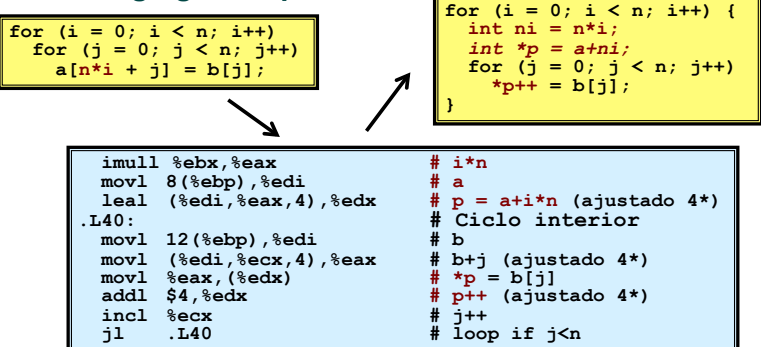

*Otimizações independentes da máquina: simplificação de cálculos*

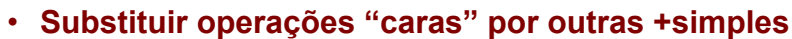

- **shift** ou **add** em vez de **mul** ou **div**
	- $\cdot$  16\*x  $\rightarrow$  x <<4
	- escolha pode ser dependente da máquina
- reconhecer sequência de produtos

$$
\begin{array}{c|c|c} \text{for} & (i = 0; i < n; i++) \\ \text{for} & (j = 0; j < n; j++) \\ & a[n*1 + j] = b[j]; \end{array} \longrightarrow \begin{array}{c|c} \text{int} & ni = 0; \\ \text{for} & (i = 0; i < n; i++) \\ & \text{for} & (j = 0; j < n; j++) \\ & a[ni + j] = b[j]; \\ & ni += n; \end{array}
$$

*Otimizações independentes da máquina: partilha de cálculos*

#### スペー

### • **Partilhar sub-expressões comuns**

- reutilizar partes de expressões
- compiladores não são particularmente famosos a explorar propriedades aritméticas

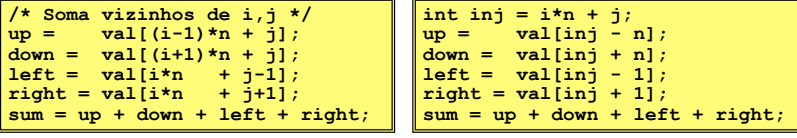

**3 multiplicações: i\*n, (i–1)\*n, (i+1)\*n 1 multiplicação: i\*n**

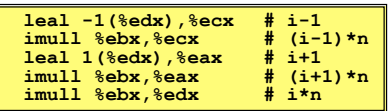

*AJProença, Sistemas de Computação, UMinho, 2011/12 13*

### *Análise detalhada de um exemplo: o procedimento a otimizar (1)*

スペー

```
void combine1(vec_ptr v, int *dest) 
{ 
   int i; 
  *dest = 0;for (i = 0; i < vec_length(v); i++) {
     int val; 
     get_vec_element(v, i, &val); 
    \stardest \star = val;
 } 
}
```
### • **Procedimento**

- calcula a soma de todos os elementos do vector
- guarda o resultado numa localização destino
- estrutura e operações do vetor definidos via ADT
- **Tempos de execução: que/como medir?**

#### *Análise detalhada de um exemplo: introdução ao Abstract Data Type (ADT)*

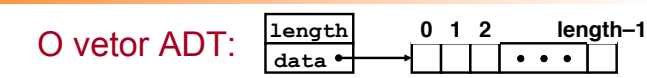

#### • **Procedimentos associados**

- ZSL

 $\infty$ 

#### **vec\_ptr new\_vec(int len)**

• cria vetor de comprimento especificado

### **int get\_vec\_element(vec\_ptr v, int index, int \*dest)**

- recolhe um elemento do vetor e guarda-o em \*dest
- devolve 0 se fora de limites, 1 se obtido com sucesso

#### **int \*get\_vec\_start(vec\_ptr v)**

- devolve apontador para início dos dados do vetor
- Idêntico às implementações de *arrays* em Pascal, ML, Java
	- **i.e., faz sempre verificação de limites (***bounds***)**

*AJProença, Sistemas de Computação, UMinho, 2011/12 14*

#### *Análise detalhada de um exemplo: tempos de execução (1)*

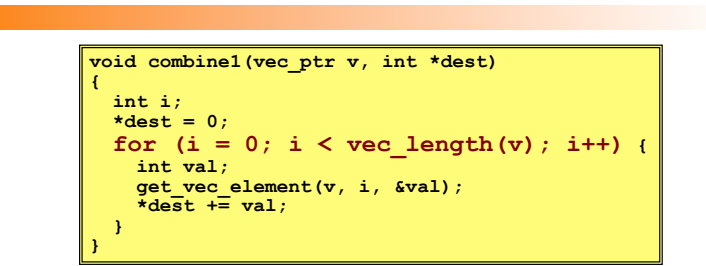

## **Tempos de execução: que/como medir?**

- **que medir**: em programas iterativos (com ciclos), uma medida útil é a duração da operação para cada um dos elementos da iteração:
	- **ciclos** (de *clock*) **por elemento, CPE**
- **como medi-lo**: efetuar várias medições de tempo para dimensões variáveis de ciclos, e calculá-lo através do traçado gráfico: o declive da recta *best fit*, obtida pelo método dos mínimos quadrados:
	- análise gráfica de um exemplo...

*AJProença, Sistemas de Computação, UMinho, 2011/12 16*

#### *Análise detalhada de um exemplo: tempos de execução (3)*

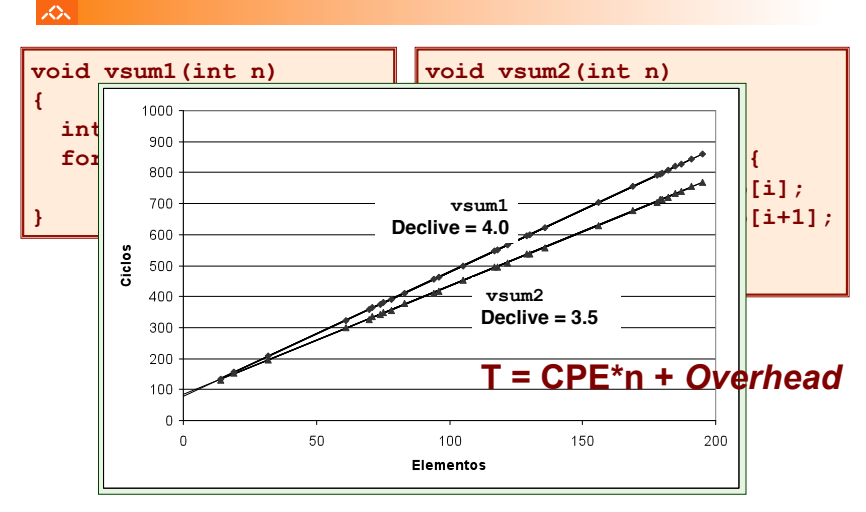

#### *Análise detalhada de um exemplo: tempos de execução (2)*

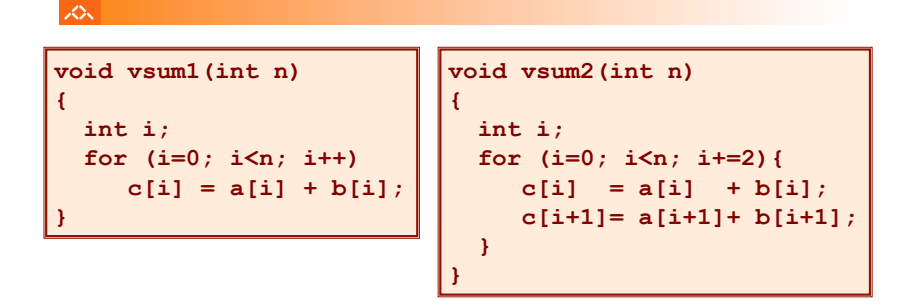

*AJProença, Sistemas de Computação, UMinho, 2011/12 18*

*AJProença, Sistemas de Computação, UMinho, 2011/12 17*

*Análise detalhada de um exemplo: o procedimento a otimizar (2)*

人

```
void combine1(vec_ptr v, int *dest) 
{ 
   int i; 
  *dest = 0;
  for (i = 0; i < vec length(v); i++) {
      int val; 
      get_vec_element(v, i, &val); 
     \overline{\star}dest \overline{\star} val:
   } 
}
```
- 
- **Procedimento**
	- calcula a soma de todos os elementos do vetor guarda o resultado numa localização destino estrutura <sup>e</sup> operações do vetor definidos via ADT
	-
- **Tempo de execução** (inteiros) **:** 
	- compilado sem qq otimização: 42.06 CPE
	- compilado com **-O2**: 31.25 CPE

*Análise detalhada do exemplo: à procura de ineficiências...*

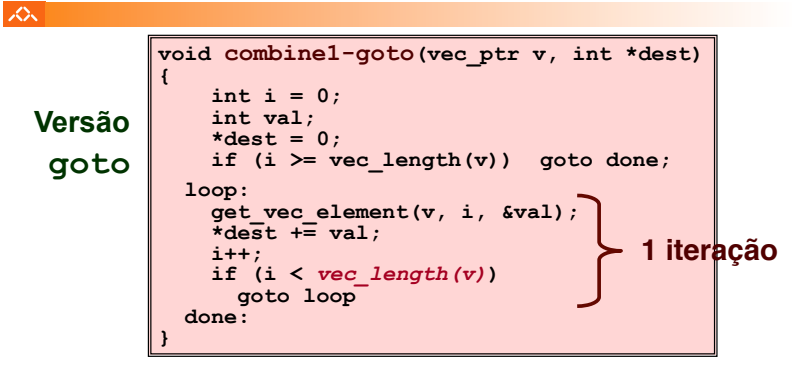

# **Ineficiência óbvia:**

- função **vec\_length** invocada em cada iteração
- … mesmo sendo para calcular o mesmo valor!

#### $20x$

### **Otimização 1**:

- mover invocação de **vec\_length** para fora do ciclo interior • o valor não altera de iteração para iteração
- **CPE:** de 31.25 para **20.66** (compilado com **-O2**)
	- vec\_length impõe um *overhead* constante, mas significativo

#### **void combine2(vec\_ptr v, int \*dest) { int i;**   $\begin{array}{ll}\n\text{int length} = \text{vec_length}(v); \\
\text{ydest} = 0;\n\end{array}$  **for (i = 0; i < length; i++) { int val; get\_vec\_element(v, i, &val);**   $\overline{\star}$ dest  $\overline{\star}$  val;  **} }**

#### *AJProença, Sistemas de Computação, UMinho, 2011/12 21*

### *Análise detalhada do exemplo: simplificação de cálculos*

#### $\infty$

### **Otimização 2**:

- evitar invocação de **get\_vec\_element** para ir buscar cada elemento do vetor<br>• obter apontador para início do array antes do ciclo
	-
	- $\cdot$  dentro do ciclo trabalhar apenas com o apontador
- **CPE:** de 20.66 para **6.00** (compilado com **-O2**) • invocação de funções <sup>é</sup> dispendioso • validação de limites de *arrays* <sup>é</sup> dispendioso

```
void combine2(vec_ptr v, int *dest) { 
void combine3(vec_ptr v, int *dest) 
\int int i;
 int length = vec_length(v); *dest = 0; 
 int length = vec_length(v); 
int *data = get\_vec\_star}(v);\star dest = 0;
for (i = 0; i < length; i++) {
*dest += data[i];
 } 
} 
{ 
 } 
}
```
#### *AJProença, Sistemas de Computação, UMinho, 2011/12 23*

#### *Bloqueadores de otimização: a invocação de procedimentos/funções*

#### **SON**

### *Por que razão o compilador não moveu* **vec\_len** *para fora do ciclo?*

- a função pode ter efeitos colaterais
	- altera o estado global de cada vez que é invocada
- a função poderá não devolver os mesmos valores consoante o arg • depende de outras partes do estado global

#### *Por que razão o compilador não analisou o código de* **vec\_len***?*

– otimização interprocedimental não é usada extensivamente devido ao seu elevado custo

### *Warning*:

- o compilador trata invocação de procedimentos como uma *black box*
- as otimizações são pobres em redor de invoc de procedimentos

*AJProença, Sistemas de Computação, UMinho, 2011/12 22*

#### *Análise detalhada do exemplo: eliminar referências desnecessárias à memória*

# **Otimização 3**:

へく

- não <sup>é</sup> preciso guardar resultado em dest a meio dos cálculos a variável local sum <sup>é</sup> alocada a um registo
	-
	- poupa 2 acessos à memória por ciclo (1 leitura + 1 escrita)
- **CPE:** de 6.00 para **2.00** (compilado com **-O2**) • acessos à memória são dispendiosos

**void combine3(vec\_ptr v, int \*dest) combine4(vec\_ptr \*dest) { int i;**   $int$  length = vec length(v); int \*data = get  $\overline{vec}$  start(v);  $int sum = 0;$ for  $(i = 0; i <$  length;  $i++$ ) **8um += data[i]; } \*dest = sum; }** 

### *Análise detalhada do exemplo: como detetar referências desnecessárias à memória*

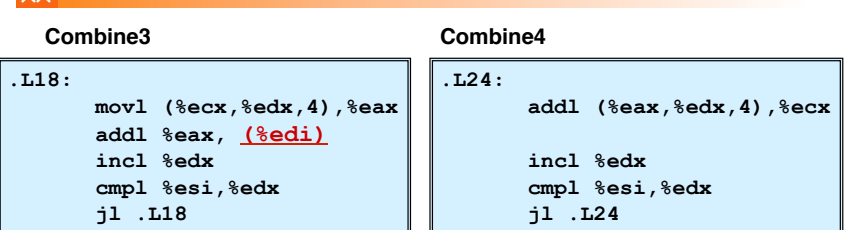

### **Desempenho comparativo**

- Combine3
	- 5 instruções em 6 ciclos de *clock*
	- addl tem de ler **e** escrever na memória
- Combine4
	- 4 instruções em 2 ciclos de *clock*

*AJProença, Sistemas de Computação, UMinho, 2011/12 25*

#### *Análise detalhada do exemplo: forma genérica e abstracta de combine*

スペー

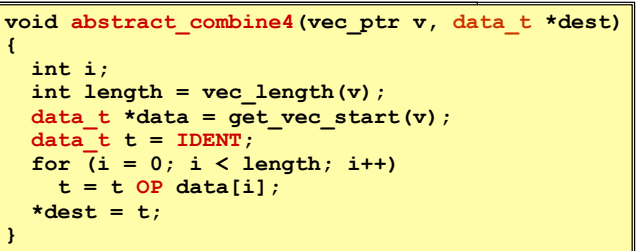

### **Tipos de dados**

# **Operações**

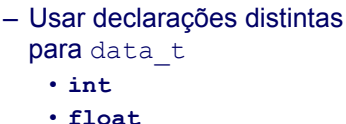

- Usar definições diferentes
- para OP e IDENT • **+ / 0**  • **\* / 1**

• **double** 

### LO<sub>S</sub>

## • *Aliasing*

- 2 referências distintas à memória especificam a mesma localização
- **Example** 
	- $v: [3, 2, 17]$
	- combine3(v, get vec start(v)+2) --> ?
	- combine4(v, get vec start(v)+2) --> ?

### • **Observações**

- fácil de acontecer em C, por permitir
	- operações aritméticas com endereços
	- acesso directo a valores armazenados de *structures*
- criar o hábito de usar variáveis locais
	- para acumular resultados dentro de ciclos
	- como forma de avisar o compilador para não se preocupar com *aliasing*

*AJProença, Sistemas de Computação, UMinho, 2011/12 26*

### *Otimizações independentes da máquina: resultados experimentais com o programa exemplo*

## $\infty$ **Otimizações**

– reduzir invocação func e acessos à memória dentro do ciclo

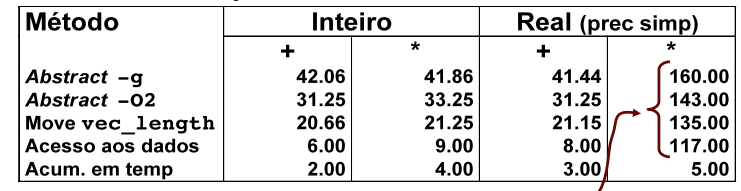

- Anomalia no desempenho
	- cálculos de produtos de FP excecional/ lento com todos
	- aceleração considerável quando acumulou em temp
	- causa: unidade de FP do IA32
		- memória usa formato com 64-bit, registo usa 80
		- os dados causaram *overflow* com 64 bits, mas não com 80

*AJProença, Sistemas de Computação, UMinho, 2011/12 28*

#### *Bloqueadores de otimização: aliasing de memória*